Муниципальное общеобразовательное учреждение «Ревякинская средняя школа» Ясногорского района Тульской области

> **УТВЕРЖДЕНО** на заседании педагогического совета (протокол № 1 от 28 августа 2015 г., приказ МОУ «Ревякинская средняя школа» от 01.09.2015 № 58/20) Директор: *Аленират* Ю.В. Истратова

# **Рабочая программа по информатике и ИКТ**

**10 - 11 класс**

Учитель: Федотова Мария Николаева

2015 - 2016 учебный год

#### *1. Пояснительная записка*

Рабочая программа по курсу «Информатика и ИКТ» ориентирована на примерную программу, составленную на основе федерального компонента государственного стандарта среднего (полного) общего образования, утвержденная приказом Министерства образования РФ от 09.03.2004. № 1312.

Рабочая программа базового курса информатика и ИКТ соответствует примерной программе профильного курса «Информатика и ИКТ» среднего (полного) общего образования на базовом уровне. Предлагаемое распределение часов примерной программы соответствует примерной программе профильного курса «Информатика и ИКТ» на базовом уровне. Рабочая программа предусматривает изучение тем образовательного стандарта, распределяя учебные часы по разделам курса и предполагает последовательность изучения разделов и тем учебного курса «Информатика и ИКТ» с учетом межпредметных и внутрипредметных связей, логики учебного процесса, возрастных особенностей учащихся, определяет количество практических работ, необходимых для формирования информационно-коммуникационной компетентности учащихся.

Данная рабочая программа соответствует учебному плану МОУ «Ревякинская средняя школа», составленному на основе базисного учебного плана для общеобразовательных учреждений Тульской области, реализующих программы общего образования, утвержденного приказом департамента образования Тульской области от 05.06.2006 №626, с изменениями, внесенными приказом департамента образования Тульской области от 24.06.2011 № 477. Срок реализации программы: 2 года.

Уровень программы: среднее общее образование.

### Уровень изучения учебного материала: общеобразовательный.

# *2. Общая характеристика учебного курса, предмета, дисциплины (модуля)*

Изучение информатики и информационных технологий в старшей школе на базовом уровне направлено на достижение следующих **целей**:

- *освоение системы базовых знаний*, отражающих вклад информатики в формирование современной научной картины мира, роль информационных процессов в обществе, биологических и технических системах;
- *овладение умениями* применять, анализировать, преобразовывать информационные модели реальных объектов и процессов, используя при этом информационные и коммуникационные технологии (ИКТ), в том числе при изучении других школьных дисциплин;
- *развитие* познавательных интересов, интеллектуальных и творческих способностей путем освоения и использования методов информатики и средств ИКТ при изучении различных учебных предметов;
- *воспитани***е** ответственного отношения к соблюдению этических и правовых норм информационной деятельности;
- *приобретение опыта* использования информационных технологий в индивидуальной и коллективной учебной и познавательной, в том числе проектной деятельности.

### *3. Описание места учебного курса, предмета, дисциплины (модуля) в учебном плане*

Рабочая программа курса «Информатика и ИКТ» в старшей школе на базовом уровне в соответствие с Федеральным базисным учебным планом в 10 классе рассчитана на 70 часов (2 часа в неделю), в 11 классе рассчитана на 68 часов (2 часа в неделю).

Предлагаемое в планировании распределение часов по темам соответствует Примерной программе профильного курса «Информатика и ИКТ» на базовом уровне и включает часы национально-регионального компонента. Преподавание курса ориентировано на системно-информационную концепцию, Программу по информатике и ИКТ Н.В. Макаровой, которая обеспечивает базовый уровень информационной культуры учащегося, непрерывность образования на основе концентрического подхода, способствуя повышению устойчивости знаний и приобретению навыков работы на компьютере.

#### *4. Описание ценностных ориентиров содержания учебного курса, предмета, дисциплины (модуля)*

В основе учебно-воспитательного процесса лежат следующие ценности информатики:

 *основы логической и алгоритмической компетентности*, в частности овладение основами логического и алгоритмического мышления, умением действовать в соответствии с алгоритмом и строить алгоритмы, описывать их на языке программирования. Развитие логического, алгоритмического и системного мышления, создание предпосылок успешного освоения учащимися инвариантных фундаментальных знаний и умений в областях, связанных с информатикой, способствует ориентации учащихся на формирование самоуважения и эмоционально-положительного отношения к себе, на восприятие научного познания как части культуры человечества. Ориентация курса на осознание множественности моделей окружающей действительности позволяет формировать не только готовность открыто выражать и отстаивать свою позицию, но и уважение к окружающим, умение слушать и слышать партнёра, признавать право каждого на собственное мнение.

 *основы информационной грамотности***,** в частности овладение способами и приёмами поиска, получения, представления и обработки информации, в том числе информации, данной в различных видах: текст, таблица, диаграмма, цепочка, совокупность;

 *основы ИКТ- квалификации,* в частности овладение основами применения компьютеров (и других средств ИКТ) для решения информационных задач;

 *основы коммуникационной компетентности.* В рамках данного учебного предмета наиболее активно формируются стороны коммуникационной компетентности, связанные с приёмом и передачей информации. Сюда же относятся аспекты языковой компетентности, которые связаны с овладением системой информационных понятий, использованием языка для приёма и передачи информации.

#### **Технологический компонент**

Обучение творческому применению осваиваемых информационных и коммуникационных технологий позволяет развивать широкие познавательные интересы и инициативу учащихся, стремление к творчеству, отношение к труду и творчеству как к состоянию нормального человеческого существования, ощущение доступности обновления своих компетенций.

Совокупность методик и технологий (в том числе и проектной), позволяющих заниматься всесторонним формированием личности учащихся средствами предмета «Информатика и ИКТ» и, как следствие, расширить набор ценностных ориентиров.

#### *5. Результаты освоения учебного курса, предмета, дисциплины (модуля)*

#### **Требования к уровню подготовки выпускников**

В результате изучения информатики и информационных технологий на базовом уровне ученик должен: **Знать/понимать:**

- основные технологии создания, редактирования, оформления, сохранения, передачи информационных процессов различных типов с помощью современных программных средств информационных и коммуникационных технологий;
- назначение и виды информационных моделей, описывающих реальные объекты и процессы;
- назначения и функции операционных систем;

 оперировать различными видами информационных объектов, в том числе с помощью компьютера, соотносить полученные результаты с реальными объектами;

- распознавать и описывать информационные процессы в социальных, биологических и технических системах;
- использовать готовые информационные модели, оценивать их соответствие реальному объекту и целям моделирования;
- оценивать достоверность информации, сопоставляя различные источники;
- иллюстрировать учебные работы с использованием средств информационных технологий;
- создавать информационные объекты сложной структуры, в том числе гипертекстовые документы;

 просматривать, создавать, редактировать, сохранять записи в базах данных, получать необходимую информацию по запросу пользователя;

- наглядно представлять числовые показатели и динамику их изменения с помощью программ деловой графики;
- соблюдать правила техники безопасности и гигиенические рекомендации при использовании средств ИКТ;
- **использовать приобретённые знания и умения в практической деятельности и повседневной жизни для**:

 эффективного применения информационных образовательных ресурсов в учебной деятельности, в том числе самообразовании;

 ориентация в информационном пространстве, работы с распространёнными автоматизированными информационными системами;

- автоматизации коммуникационной деятельности;
- соблюдение этических и правовых норм при работе с информацией;

эффективной организации индивидуального информационного пространства.

### *6. Содержание тем учебного курса, предмета, дисциплины (модуля)*

## **Основное содержание**

**10 класс**

### **Информация и информационные процессы – 10 часов**

Основные подходы к определению понятия «информация».

Системы, образованные взаимодействующими элементами, состояния элементов, обмен информацией между элементами, сигналы. Дискретные и непрерывные сигналы. Носители информации.Виды и свойства информации. Количество информации как мера уменьшения неопределенности знания. Алфавитный подход к определению количества информации.Универсальность дискретного (цифрового) представления информации. Двоичное представление информации в компьютере. Системы счисления. Двоичная система счисления. Двоичная арифметика. Компьютерное представление целых и вещественных чисел.Представление звуковой информации: MIDI и цифровая запись. Использование основных методов информатики и средств ИКТ при анализе процессов в обществе, природе и технике. Организация личной информационной среды.

## *Практические работы*

- Определение количества информации, алфавитный подход к измерению информации.
- Соотношение систем счисления.
- Арифметические операции в системах счисления
- Форматы представления чисел в компьютере
- Представление текстовой информации в компьютере
- Представление графической информации в компьютере
- Представление звуковой информации в компьютере
- Представление видеоинформации информации в компьютере

## **Компьютер как средство автоматизации информационных процессов – 14 часов**

Аппаратное и программное обеспечение компьютера. Архитектуры современных компьютеров. Многообразие операционных систем. Программные средства создания информационных объектов, организация личного информационного пространства , защиты информации.

Выбор конфигурации компьютера в зависимости от решаемой задачи. Тестирование компьютера. Работа с графическим интерфейсом Windows, стандартными и служебными приложениями, файловыми менеджерами, архиваторами и антивирусными программами.

#### *Практические работы*

- Графический интерфейс Windows.
- Файлы и файловая система.
- Представление файловой системы с помощью графического интерфейса.
- Программная обработка данных. Логическая структура дисков.
- Интерфейс командной строки. Объекты и их свойства.
- Служебные программы, мультимедиа программы.
- Стандартные программы общего назначения.
- Справочная система Windows.
- Драйверы устройств.
- Тестирование компьютера.
- Установка программного обеспечения.
- Файловые менеджеры и архиваторы.
- Компьютерные вирусы и антивирусные программы

## **Компьютерные технологии представления информации – 16 часов**

Универсальность дискретного (цифрового) представления информации. Двоичное представление информации в компьютере. Два подхода к представлению графической информации. Растровая и векторная графика. Модели цветообразования. Технологии построения анимационных изображений. Технологии трехмерной графики. Форматы файлов. Возможность и область использования приложения PowerPoint. Типовые объекты презентации. Группы инструментов среды PowerPoint. Заполнение презентации информацией.

# *Практические работы*

- Форматы графических файлов.
- Растровые и векторные графические изображения. Графические редакторы.
- Редактирование изображение в растровом редакторе.
- Создание и редактирование изображений.
- Технологии трехмерной графики.
- Компьютерные презентации с использованием мультимедиа технологии.
- Программа подготовки презентаций Microsoft PowerPoint.
- Создание презентации при помощи Мастера автосодержания.
- Рисунки и графические примитивы на слайдах.
- Выбор дизайна презентации. Редактирование и сортировка слайдов.
- Использование анимации.
- Интерактивная презентация.
	- Создание учебного комплекса «Компьютер и здоровье школьников»

## **Средства и технологии создания и преобразования информационных объектов – 18 часов**

Текст как информационный объект. Автоматизированные средства и технологии организации текста. Основные приемы преобразования текстов. Гипертекстовое представление информации. Графические информационные объекты. Средства и технологии работы с графикой. Создание и редактирование графических информационных объектов средствами графических редакторов, систем презентационной и анимационной графики. Динамические (электронные) таблицы как информационные объекты. Средства и технологии работы с таблицами. Назначение и принципы работы электронных таблиц. Основные способы представления математических зависимостей между данными. Использование электронных таблиц для обработки числовых данных (на примере задач из различных предметных областей).

# *Практические работы*

- Различные форматы текстовых файлов (документов)
- Текстовый редактор: назначение и основные функции
- Форматирование объектов текста.
- Создание и редактирование графических изображений.
- Создание и редактирование таблиц
- Изменение структуры текстового документа.
- Средства и технологии работы с таблицами.
- Структура электронных таблиц. Типы и формат данных.
- Относительные и абсолютные ссылки.
- Математические функции.
- Логические функции.
- Сортировка и поиск данных.
- Статистическая обработка массива данных и построение диаграмм.
- Технология накопления данных и их обработка в Excel.
- Автоматизированная обработка данных.

## **Информационные модели – 10 часов**

Информационное моделирование как метод познания. Информационные (нематериальные) модели. Назначение и виды информационных моделей. Объект, субъект, ель моделирования. Адекватность моделей модулируемым объектам и целям моделирования. Формы представления моделей: описание, таблица, граф, чертеж, рисунок, схема. Основные этапы построения моделей. Формализация как важнейший этап модулирования.Компьютерное модулирование и его виды: расчетные, графические, имитационные модели. Структурирование данных. Структура данных как модель предметной области. Алгоритм как модель деятельности. Гипертекст как модель организации поисковых систем. Примеры моделирования социальных, биологических и технических систем и процессов. Модель процесса управления. Цель управления, воздействия внешней среды. Управление как подготовка, принятие решения и выработка управляющего воздействия . Роль обратной связи в управлении. Замкнутые и разомкнутые системы управления. Самоуправляемые системы, их особенности. Понятие о сложных системах управления, принцип иерархичности систем. Самоорганизующиеся системы.Использование информационных моделей в учебной и познавательной деятельности.

# *Практические работы*

- Представление об основных этапах разработки проекта.
- Разработка информационных моделей социального проекта «Жизнь без сигареты».
- Информационная технология создания социального проекта «Жизнь без сигареты».
- Исследование модели социального проекта «Жизнь без сигареты» с позиции основных предметных областей.

**Резерв учебного времени – 2 часа.**

# **Всего – 70 часов.**

## **11 класс**

## **Технологии объектно-ориентированного программирования – 10 часов**

Понятие алгоритма, свойства алгоритмов. Исполнители алгоритмов. Система команд исполнителя. Способы записи алгоритмов. Формальное исполнение алгоритмов. Объектно-ориентированное программирование. Графический интерфейс: форма и управляющие элементы. Событийные процедуры. Тип, имя и значение переменной. Присваивание.Основные алгоритмические структуры (линейная, ветвление, выбор, цикл) и их кодирование на языке программирования. Графические возможности языка программирования.

## *Практические работы*

- Создание макросов на языке Visual Basic for Application.
- Интегрированная среда разработки языка Visual Basic.
- Интерфейс среды.
- Назначение основных вкладок.
- Технология работы с окнами.
- Разработка первого проекта.
- Создание приложения Калькулятор.
- Построение компьютерной модели.
- Исследование модели.
- Анализ результатов и корректировка модели

## **Средства и технологии создания и преобразования информационных объектов – 12 часов**

Текст как информационный объект. Автоматизированные средства и технологии организации текста. Основные приемы преобразования текстов. Гипертекстовое представление информации. Информационные технологии работы со структурой текстового документа. Информационная технология автоматизированной обработки текста.

# *Практические работы*

- Инструменты автоматизации редактирования.
- Инструменты автоматизации форматирования.
- Стилевое форматирование.
- Создание стилей.
- Создание оглавления.
- Нумерация таблиц и рисунков.
- Перекрестные ссылки.
- Сортировка.
- Информационные технологии автоматизированной обработки текста при создании проекта «Экология Южного Урала»

## **Информационные системы – 17 часов**

Понятие и типы информационных систем. Базы данных )табличные, иерархические, сетевые). Системы управления базами данных (СУБД). Формы представления данных (таблицы, формы, запросы, отчеты). Реляционные базы данных. Связывание таблиц в многотабличных базах данных.

## *Практические работы*

- Система управления базами данных Access. Назначение, интерфейс, инструменты.
- Теоретические этапы разработки базы данных *Географические объекты.*
- Проектирование базы данных *Географические объекты.*
- Создание файла базы данных.
- Создание таблиц.
- Связи между таблицами и ввод данных в связанные таблицы.
- Формы.
- Сортировка и отбор данных.
- Создание запросов.
- Создание отчетов.
- Создание, ведение и использование баз данных при создании проекта «География Южного Урала»

# **Средства и технологии обмена информацией с помощью компьютерных сетей**

#### **– 21 час**

Каналы связи и их основные характеристики. Помехи, шумы, искажение передаваемой информации. Избыточность информации как средство повышения надежности ее передачи. Использование кодов с обнаружением и исправлением ошибок.Возможности и преимущества сетевых технологий. Локальные сети. Топологии локальных сетей. Глобальная сеть. Адресация в Интернете. Протоколы обмена. Протокол передачи данных ТСР/IР. Аппаратные и программные средства организации компьютерных сетей. Информационные сервисы сети Интернет: электронная почта, телеконференции, Всемирная паутина, файловые архивы и т.д. Поисковые информационные системы. Организация поиска информации. Описание объекта для его последующего поиска. Инструментальные средства создания Web-сайтов.

## *Практические работы*

- Процедура подключения к Интернету
- Работа с электронной почтой. Настройка почтовой программы Outlook Express
- Отправка и получение почтовых сообщений
- Путешествия по Всемирной паутине. Настройка браузера
- Пересылка информации через Интернет.
- Работа с файловыми архивами
- Работа с поисковыми системами.
- Поиск информации в Интернете.
- Общение в Интернете в реальном времени
- Форматирование текста и размещение графики
- Гиперссылки на Web- страницах.
- Списки на Web- страницах
- Формы на Web- страницах
- Инструментальные средства создания Web- страниц
- Создание проекта сайта «Мой город».

## **Основы социальной информатики – 4 часа**

Информационная цивилизация. Информационные ресурсы общества. Информационная культура. Этические и правовые нормы информационной деятельности человека. Информационная безопасность.

# *Практические работы*

• Информационные услуги и продукты. Информационная культура.

Методы защиты информации.

**Резерв учебного времени – 6 часов.**

**Всего – 70 часов.**

# *7. Календарно-тематическое планирование*

Распределение часов по темам

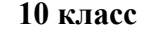

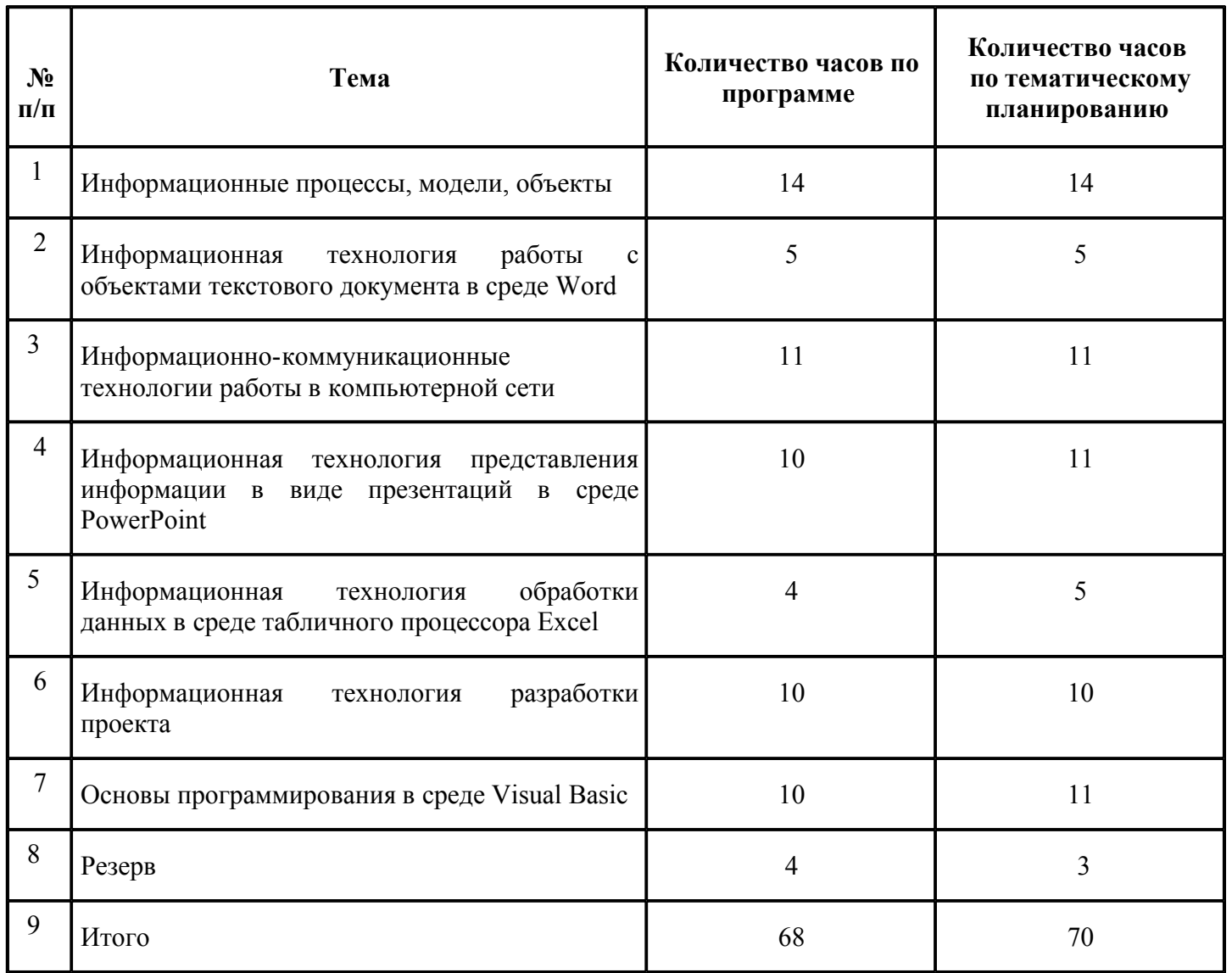

Практические работы – 36 Контрольные работы – 2

**11 класс**

| $N_2$<br>$\Pi/\Pi$ | Тема                                                                                       | Количество часов по<br>программе | Количество часов по<br>тематическому<br>планированию |
|--------------------|--------------------------------------------------------------------------------------------|----------------------------------|------------------------------------------------------|
| $\mathbf{1}$       | Основы социальной информатики                                                              | 14                               | 14                                                   |
| $\overline{2}$     | Информационные системы и технологии                                                        | 3                                | 3                                                    |
| $\overline{3}$     | Информационная<br>технология<br>обработки<br>автоматизированной<br>текстовых<br>документов | 8                                | 9                                                    |
| $\overline{4}$     | Информационная технология хранения данных                                                  | 21                               | 26                                                   |
| 5                  | Основы программирования в среде Visual Basic                                               | 10                               | 15                                                   |
| 6                  | Резерв, подготовка к экзаменам и зачетные<br>занятия                                       | 12                               | 3                                                    |
| 7                  | Итого                                                                                      | 68                               | 70                                                   |

# Контрольные работы – 4

Таким образом, в тематическом планировании количество часов на изучение тем соответствующих программе, практическая часть реализованы в полном объеме. Тематическое планирование полностью отражает требования федерального компонента государственного стандарта.

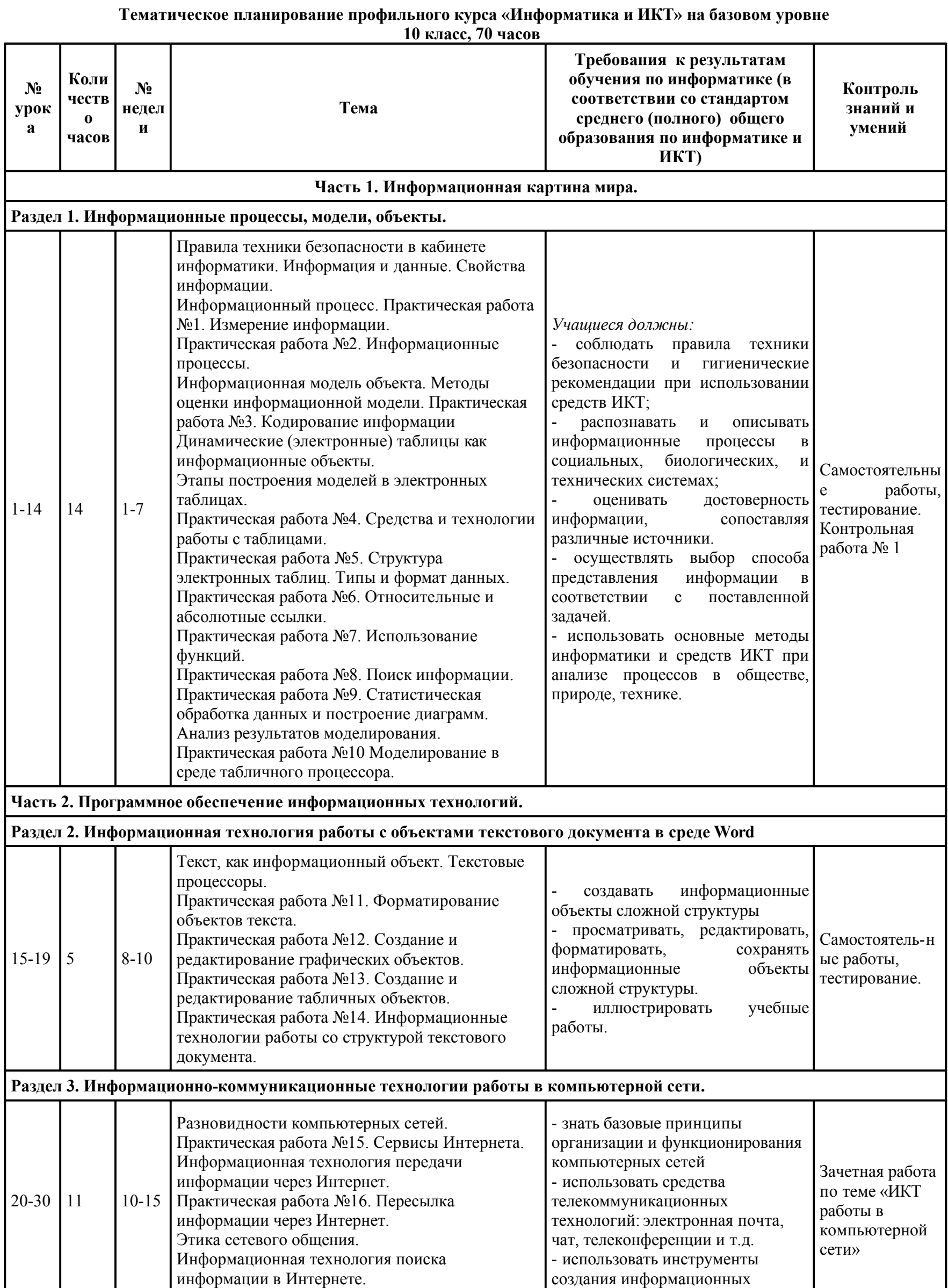

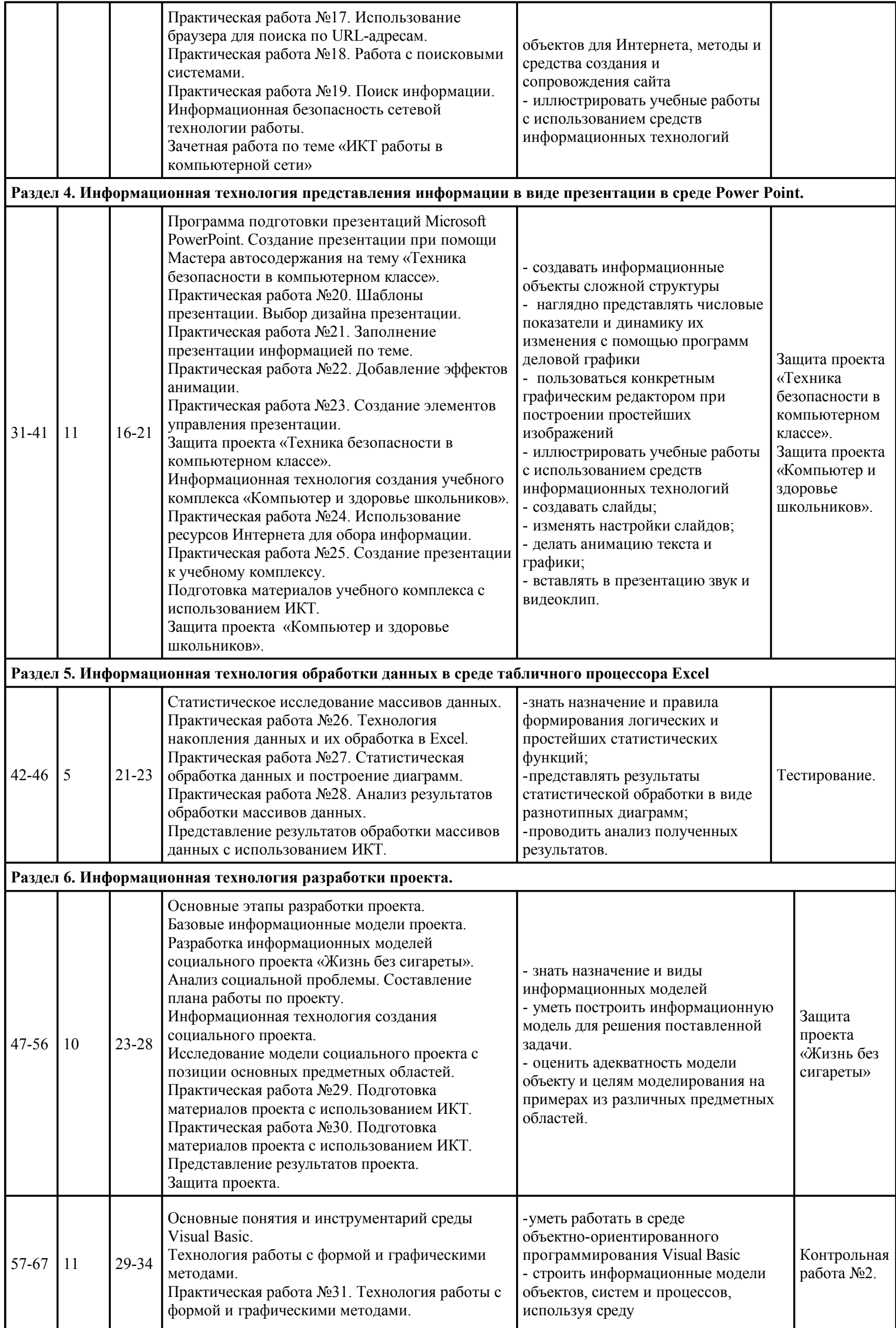

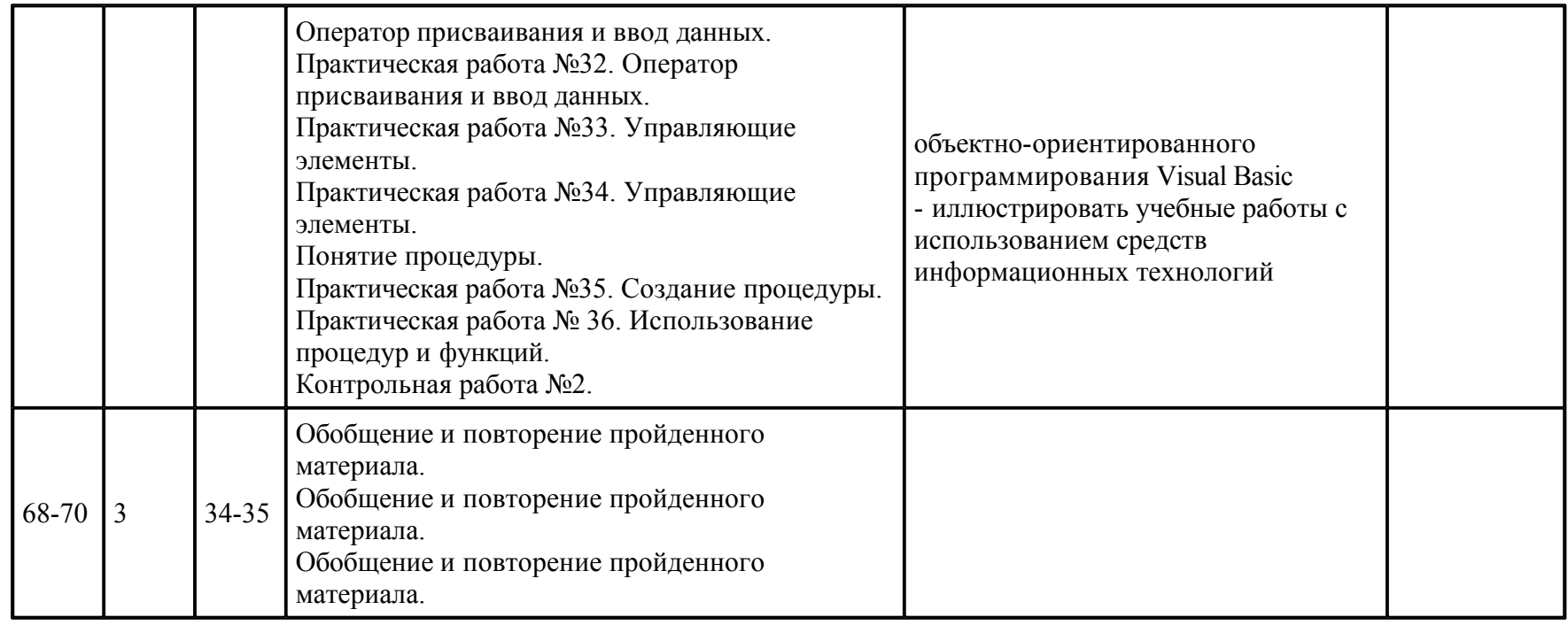

# **Тематическое планирование профильного курса «Информатика и ИКТ» на базовом уровне**

**11 класс, 70 часов**

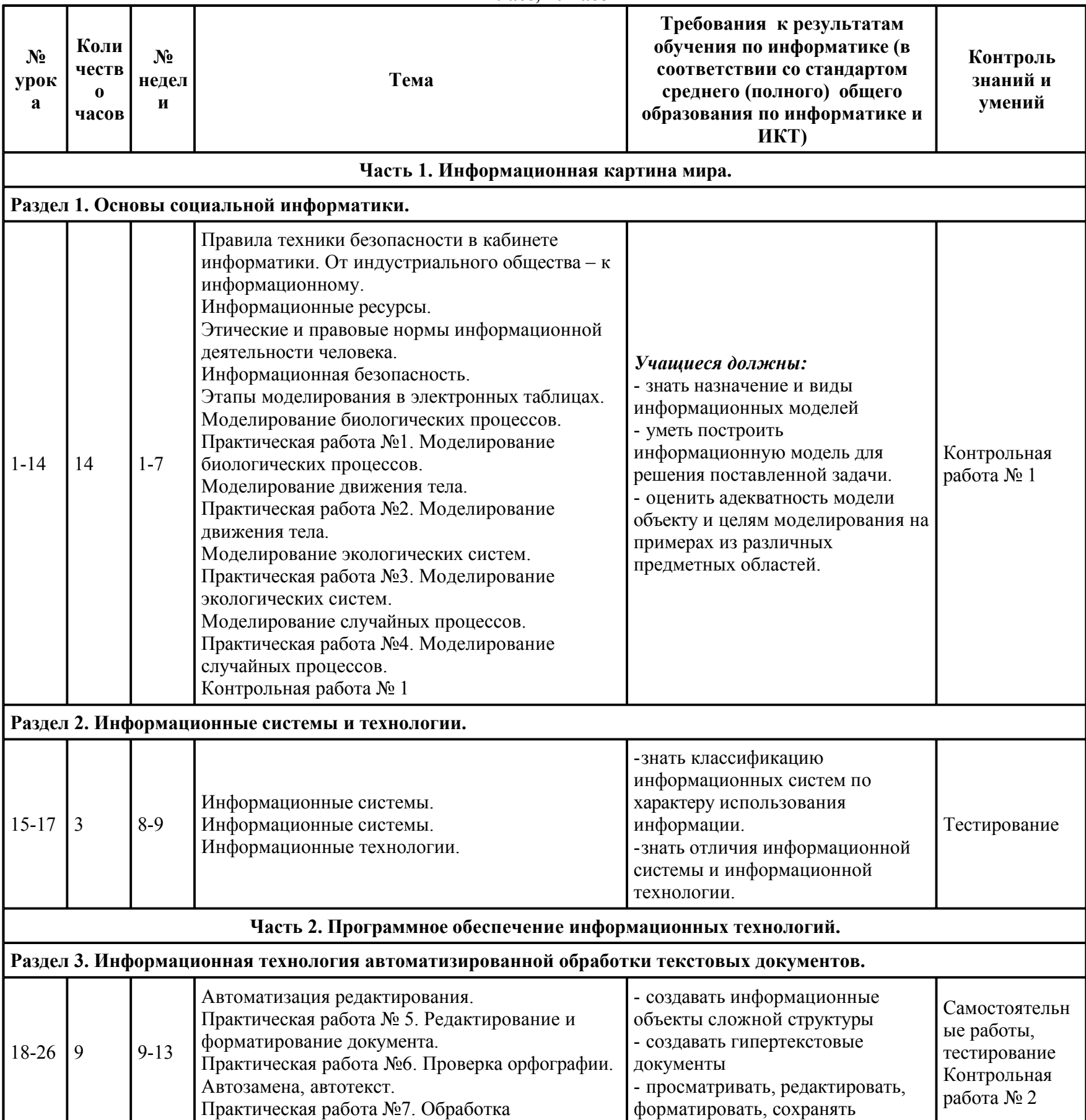

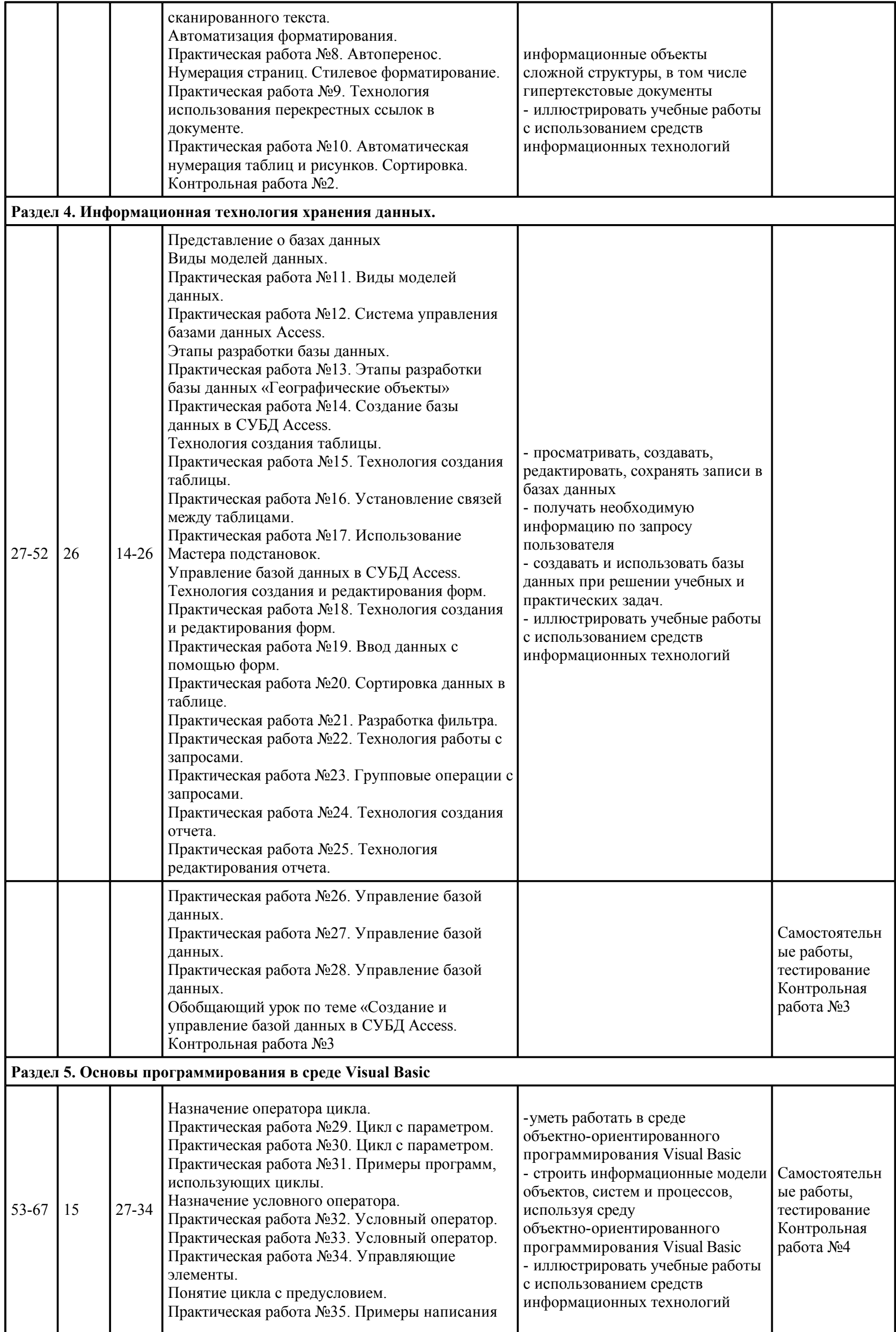

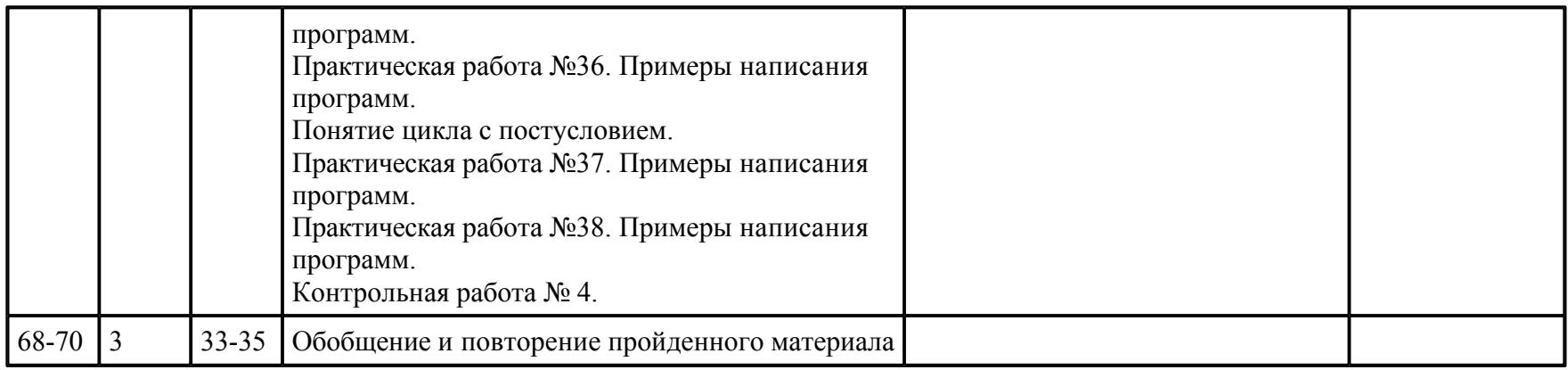

*8. Материально-техническое обеспечение образовательного процесса* **Методическое обеспечение учебного курса:**

# *Учебник*

- «Информатика и ИКТ». Учебник.10 кл. Базовый уровень/ Под ред. проф. Н.В. Макаровой //СПб.: Питер, 2007.
- «Информатика и ИКТ». Учебник.11 кл. Базовый уровень/ Под ред. проф. Н.В. Макаровой //СПб.: Питер, 2007.

*Учебные пособия для учителя*

- Сборник нормативных документов, Информатика и ИКТ, М.:Дрофа.2005 г.
- Комплект нормативных документов. Информатика. Приложение к Первому сентября, №32, 34, 2004.
- Информатика и ИКТ. Практикум по программированию. 10 -11 класс. Базовый уровень/ Под ред. проф. Н.В. Макаровой //СПб.: Питер, 2007.
- Информатика и ИКТ. Задачник по моделированию. 9 -11 класс. Базовый уровень/ Под ред. проф. Н.В. Макаровой //СПб.: Питер, 2007.
- Н.Д. Угринович «Преподавание курса Информатика и ИКТ в основной и старшей школе(7-11)», М.БИНОМ. Лаборатория знаний. 2005 г.
- WINDOWS-CD. Угринович Н.Д. Компьютерный практикум на CD-ROM. М.: БИНОМ. Лаборатория знаний, 2005.
- Д.М. Златопольский Я иду на урок информатики: Задачи по программированию. 7-11 кл.М.Первое сентября, 2001 г.
- Д.Ш.Матрос «Информатизация общего среднего образования»,М. Педагогическое общество России, 2004 г.
- А.А.Кузнецов Оценка качества подготовки выпускников средней (полной) школы по информатике. М.: Дрофа, 2001 г.
- Методическая газета для учителей информатики ИНФОРМАТИКА-приложение к газете «Первое сентября». 2004-2006 г.г.
- Журнал «Информатика и образование». 2004-2006 г.г.
- Цифровые образовательные ресурсы

Учебные пособия для учащихся

- Информатика и ИКТ. Практикум по программированию. 10 -11 класс. Базовый уровень/ Под ред. проф. Н.В. Макаровой //СПб.: Питер, 2007.
- Информатика и ИКТ. Задачник по моделированию. 9 -11 класс. Базовый уровень/ Под ред. проф. Н.В. Макаровой //СПб.: Питер, 2007.
- Н.Д.Угринович «Практикум по информатике и информационным технологиям 10-11 кл.» М.:Бином. Лаборатория Знаний, 2004 г.
- Windows-CD. Угринович Н.Д. Компьютерный практикум на CD-ROM. М.: БИНОМ. Лаборатория знаний, 2005.
- А.Б.Николаев Турбо-Паскаль в примерах. 10-11 кл. М.Просвещение,2002 г
- В.А. Попов, А.И.Сенокосов Учебные проекты на Macromedia FLASH, М.Чистые пруды, 2006 г.
- Д.М. Златопольский Сборник заданий для внеклассной работы по информатике, М.Чистые пруды, 2006 г.
- Цифровые образовательные ресурсы

Инструментарий мониторинга результатов

- А.А.Кузнецов Информатика. Тестовые задания.М.Лаборатория Базовых знаний,2002 г.
- Е.А.Пономарева Контрольные работы, М.Информатика и образование, 2000г.
- Л.Л.Босова Разноуровневые дидактические материалы по информатике. Книга 1-3 М.Образование и информатика,2001 г.
- Самостоятельные работы, тесты, и диктанты. Серия «Информатика в школе». М. Информатика и образование, 2000г.
- Д.Ш.Матрос Система контроля качества обучения школьников по курсу информатики.ЧГПУ,2000 г.
- О.А.Житкова, Е.К.Кудрявцева Бейсик и Паскаль в вопросах и задачах. Рабочая тетрадь 1,2, Интеллект-Центр. Москва,2001
- О.А.Житкова,Е.К.Кудрявцева Тематический контроль по информатике. 1) Основы информатики и вычислительной техники. 2)Операционная система и текстовый редактор.Интеллект-Центр. М,2000 г

*Компьютерная поддержка курса*

- Электронный калькулятор Numlock **Windows- CD**
- Электронный калькулятор **Операционная система Windows**
- Файловый менеджер Total Commander **Windows-CD**
- Архиватор WinRAR **Windows-CD**
- Антивирусные программы Kaspersky Anti-Virus Dr.Web **Windows-CD**
- Растровый графический редактор Paint **Операционная система Windows**
- Векторный графический редактор OpenOffice Draw **Windows- CD**
- Программа разработки презентаций Microsoft PowerPoint **Дистрибутив Microsoft Office**
- Звуковой редактор Audacity **Windows- CD**
- Электронные таблицы StarOffice Calc **Windows- CD**
- Система управления базами данных, входящая в Open Office Calc **Windows- CD**
- Электронные таблицы Microsoft Excel **Дистрибутив Microsoft Office**
- Текстовый редактор Microsoft Word **Дистрибутив Microsoft Office**
- Электронные таблицы Microsoft Excel **Дистрибутив Microsoft Office**
- Текстовый процессор Microsoft Word **Дистрибутив Microsoft Office**
- Браузер Internet Explorer **Операционная система Windows**
- Браузер Mozilla **Windows- CD**
- Программа трассировки передачи данных NeoTrace Pro **Windows- CD**
- Менеджер загрузки файлов FlashGet **Windows- CD**
- Программа интерактивного общения в локальной сети ICHAT **Windows- CD**
- Программа интерактивного общения в глобальной сети ICQ **Windows- CD**
- Программа разработки Web-сайтов FrontPage Express **Windows- CD**

 Данный методический комплекс представляет собой единую образовательную среду, позволяет на достаточно высоком теоретическом и практическом уровне организовать изучение материала.

#### *9. Контроль уровня освоения учебного курса, предмета, дисциплины (модуля)*

Текущий контроль осуществляется с помощью фронтального опроса и практических работ (компьютерного практикума). Практические работы проводятся в соответствии с заданиями задачника-практикума.

Тематический контроль осуществляется по завершении крупного блока (темы) посредством контрольной работы в виде тестирования.

Итоговый контроль за весь курс осуществляется с помощью ДКР за год (или в виде зачета)